# 1: Sentiment Classification Machine Learning and Real-world Data (MLRD)

Simone Teufel

<□ > < □ > < □ >

# This course: Machine Learning and Real-world Data (MLRD)

#### Goals of the course:

- Three different types of machine learning
  - Naive Bayes
  - Hidden Markov Models
  - Clique finding / clustering
- Straightforward approaches you can implement quickly and then experiment with
- Emphasis on methodology: relevant for all approaches.
- Coupling with Algorithms and Data structures (and later ML courses)
- Practical-based, but each session contains a short lecture introducing the main concepts.

# Topics and Real-world Data

#### Three Topics:

- Classification according to sentiment (7 sessions)
- Sequence analysis of proteins (4 sessions)
- Network analysis of social networks (5 sessions)

< ロ > < 同 > < 三 > < 三 > < 三 > < ○ < ○ </p>

#### Plenty of data:

- thousands of movie reviews
- hundreds of amino acid sequences
- thousands of users and links between them

## Computer Science as an empirical subject

- The style of solving tasks in this course is *empirical*.
- You will start from a hypothesis or an idea which you will test.
- Then you perform some manipulations on your data.
- You observe and record the results.
- You need a lab book to record your manipulations, observations and measurements.
  - physical book strongly recommended
  - be prepared to show your lab book to your demonstrator

< ロ > < 同 > < 三 > < 三 > < 三 > < ○ < ○ </p>

#### Example lab book page

Single Classifier Victual Programming Lab 16/1/18 Dataset: 900 positive, 900 regative rewiews Simple Classifier Method : - Read a lexican for positive & negative words - Ignore neutral words Vorp Ahrough, bahash, intermenting/decrementing a sentiment value
Assign sentiment to review if sentiment value 2 threshold, albervise negative. - Set threshold to O as default Improving Classifier Options O Change threshold to account for a natural bias to use more +1-tive works @ Weighted Sexicon relative to strong/weak subj. Results Simple Classifier Accuracy : 63.5% Improved Classifier Option 2 (Threshold=0) Options +2 (Threshold= 10) Option 1: Threshold Accorney Weight Acuracy Weight Agurocy. 0 63.5% 63.5% 68.0% 5 64.9% 64.3% 68.8% 10 68.0% 65.8% 68.6% Observation / Discussion - Possible Andercy to use more possible words in reviews For example, the negative review #652 starts with "Portugs best remembered ...

ヨト イヨト ヨー シタ(~

### **Practicalities**

- Lectures (approx 25 minutes) in LT1 at 2:05 [Mo, Fr]
- 16 demonstrated lab sessions in Intel Lab: from 2:30pm to 4:30pm [Mo, Fr]
- 12 tasks and 4 catch-up sessions
- You must do all tasks
- This means passing the automatic tester for those tasks where there is one
- There is also additional ticking for some of you

# Ticks

- Random generator decides who gets additionally ticked.
- If you have been selected...
  - Getting a tick means passing the automatic tester and then having a personal ticking session with a demonstrator
  - Pass automated tester before booking ticking sessions
- You can also ask to be ticked, even if you are not selected.
- Best learning effect: get each tick as soon as possible
- Normal expectation: get each tick triple by the deadline.
- Ticks are bundled into triples
- You can get up to three ticks in one ticking session

#### Lab sessions

- Lab sessions are there for help, questions and ticking
- Online ticking session for those with valid reasons (eg sickness), talk to student administration; your may need your DoS to support you.

All info on practical is on Moodle ...

# Soft deadlines

- Deadline for each triple of tick: 1 week after announcement of last tick in triple
- We will use Moodle to announce who has been selected
- Announcements on the day when tasks 3, 6, 9 and 12 are released.
- Deadlines are soft: Your DoS can check to see your progress
- People who are sufficiently late are going to get ticked (irrespective of random selection).
- Everybody needs to get each task pretested or ticked, so no consequences of being late (as long as you catch up)

| Session | Date    | Tick | Task               | Soft Deadline |
|---------|---------|------|--------------------|---------------|
| Topic 1 |         |      |                    |               |
| S1      | F 20/01 | T1   | Sentiment Lexicon  | 03/02         |
| S2      | M 23/01 | T2   | NB                 | 03/02         |
| S3      | F 27/01 | T3   | Zipf               | 03/02         |
| S4      | M 30/01 | T4   | Sign Test          | 13/02         |
| S5      | F 03/02 | T5   | CrossVal           | 13/02         |
| S6      | M 06/02 | T6   | Kappa              | 13/02         |
| S7      | F 10/02 | -    | (catch up)         | -             |
| Topic 2 |         |      |                    |               |
| S8      | M 13/02 | T7   | HMM Training       | 27/02         |
| S9      | F 17/02 | T8   | Viterbi            | 27/02         |
| S10     | M 20/02 | T9   | Proteins           | 27/02         |
| S11     | F 24/02 | _    | (catch up)         | -             |
| Topic 3 |         |      |                    |               |
| S12     | M 27/02 | T10  | Network Properties | 13/03         |
| S13     | F 03/03 | T11  | Brandes' Algo      | 13/03         |
| S14     | M 06/03 | T12  | Clustering         | 13/03         |
| S15     | F 10/03 | -    | (catch up)         | -             |
| S16     | M 13/03 | -    | (catch up)         | _             |

◆□ ▶ ◆□ ▶ ◆三 ▶ ◆□ ▶ ◆□ ▶

# Topic 1: Sentiment classification

- IMDb (= Internet Movie Data Base) has about 4.7 million titles (http://www.imdb.com/pressroom/stats/).
- Reviews: written in natural language by the general public.
- Sentiment classification the task of automatically deciding whether a review is positive or negative, based on the text of the review.

< ロ > < 同 > < 三 > < 三 > < 三 > < ○ < ○ </p>

- Standard task in Natural Language Processing (NLP).
- The evaluative language used is interesting from a linguistic viewpoint.

# IMDb

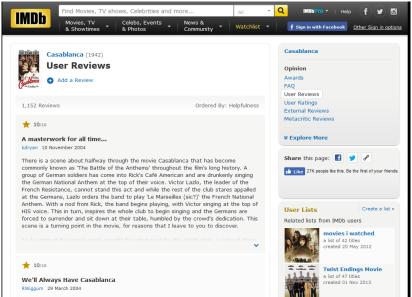

and the second second second second second second second second second second second second second second second

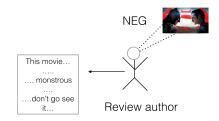

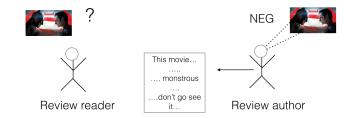

<□ > < □ > < □ >

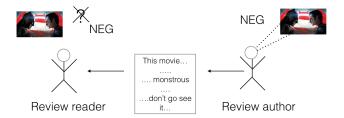

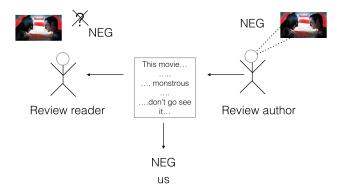

< □ > < □ > < □

#### From a good review

... He's incredible in fights. ... Also his relationship with Irons, who plays Alfred, is just wonderful in general. Irons was exceptional in the role.

### A bad review

This movie tries so hard... It completely fails on every single level. The movie is tedious and boring with characters that I just did not care about at all. ...

# Experiments with movie reviews

- Lots of possible NLP experiments ...
- Today: use data about individual words to find sentiment.
  - Sentiment lexicon lists over 8000 words as positive or negative.
  - Hypothesis: a review that contains more positive than negative words is positive overall.

< ロ > < 同 > < 三 > < 三 > < 三 > < ○ < ○ </p>

# Experiments with movie reviews

■ Lots of possible NLP experiments ...

- Today: use data about individual words to find sentiment.
  - Sentiment lexicon lists over 8000 words as positive or negative.
  - Hypothesis: a review that contains more positive than negative words is positive overall.

word=foul intensity=weak polarity=negative word=mirage intensity=strong polarity=negative word=aggression intensity=strong polarity=negative word=eligible intensity=weak polarity=positive word=chatter intensity=strong polarity=negative

Note: a lexicon is a list of words with some associated information.

# Sentiment lexicon words in the good review

... He's incredible in fights. ... Also his relationship with Irons, who plays Alfred, is just wonderful in general. Irons was exceptional in the role.

- incredible positive
- wonderful positive
- exceptional positive

# Sentiment lexicon words in the bad review

This movie tries so hard... It completely fails on every single level. The movie is tedious and boring with characters that I just did not care about at all. ...

- try negative
- fail negative
- tedious negative
- boring negative
- care positive

# But it doesn't always work ....

This movie tries so hard... The ending should be exciting and fun and amazing.. and it just... wasn't. It completely fails on every single level. The movie is tedious and boring with characters that I just did not care about at all. ...

- try negative
- exciting positive
- fun positive
- amazing positive
- fail negative
- tedious negative
- boring negative
- care positive

# Evaluation

- No system predicts sentiment perfectly.
- How do we know the extent to which we've got it right?
- The author of the review told us the truth explicitly via a star rating (that's why NLP researchers like movie reviews).

- The rating has been extracted along with the review text.
- We will calculate a metric called A (accuracy).

Star rating

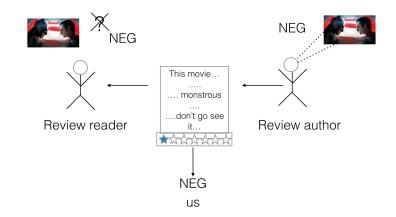

#### Accuracy

The number of correct decisions c divided by total decisions (correct plus incorrect (i)):

$$A = \frac{c}{c+i}$$

・ロト ・ 戸 ・ ・ ヨ ・ ・ ヨ ・ うへつ

- **This metric is called** A (accuracy).
- We know which decisions are "correct" because we can use the star rating as our definition of truth.

# Tokenisation: getting the words out

- Your code will look up words from your review document in the lexicon.
- So it needs to divide the text into words.
- Splitting on whitespace is not enough.
  - Words at the beginning of a sentence appear in upper case.
  - Words occurring before and after punctuation may be directly attached to the punctuation.
  - and many other things ...
- Your code will use a well-known basic tokeniser to split the text into individual words.
- Note: **type** vs **token** (see 'Further notes' in Session 2)

# Your tasks for today

#### Task 1:

- explore the review data (1800 documents)
- make judgment about sentiment of 4 reviews
- explore the sentiment lexicon
- guess 10 sentiment-indicating words
- write a program that tests the sentiment lexicon approach
- write a program for using the star ratings to evaluate how well your program is doing
- and always keep a record of what you do